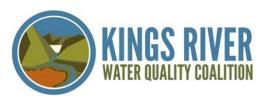

# WHAT IS A DELEGATE ACCOUNT?

A DELEGATE is a person delegated the responsibility of turning in surveys for a member. Each member can have ONE delegate per survey type.

# SETTING UP YOUR DELEGATE ACCOUNT

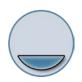

#### Step 1

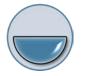

### Step 2

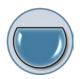

# Step 3

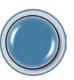

## Step 4

Create your Delegate account

- Choose an email address for your username
- Choose your password

Log into your Delegate account & request access to memberships

 An email will be automatically sent to the member or KRWQC office, alerting them to your request. Wait for granted access.

- Members with Portal logins can grant permissions through their account.
- If your member does not have a Portal account, the KRWQC office can act as a facilitator to set up your permissions.

Log in to view all your members' information.